HELPKEY,C,26 HELPTITL,C,30 HELPTEXT,MHELPSUBJ,C,30 JOBS\_EDIT MJOBNAME 007031 Job Name Job Record JOBS\_EDIT MDESC 007065 Job Description Job Description JOBS\_EDIT MCOMMAND\_009064\_DOS Command \_\_\_\_\_\_\_\_\_\_\_\_\_\_\_\_\_DOS Command JOBS\_EDIT MSUNDAY 011016 Days of the Week Days of the Week JOBS\_EDIT MMONDAY 011017 Days of the Week Days of the Week JOBS EDIT MTUESDAY 011018 Days of the Week Days of the Week JOBS\_EDIT MWEDNESDAY011019Days of the Week Days of the Week JOBS\_EDIT MTHURSDAY 011020 Days of the Week Days of the Week JOBS\_EDIT MFRIDAY 011021 Days of the Week Days of the Week JOBS EDIT MSATURDAY 011022 Days of the Week Days of the Week JOBS\_EDIT MTODOTIME 010043 Todo Time Todo Time JOBS EDIT MINTERVAL 011038 INTERVAL INTERVAL INTERVAL JOBS\_EDIT MENVIRONME012043 Environment Variable Environment Variable GENERICBOXMYORN Ouit? Ouit? Outlet a community of the Cuit? JOBS\_EDIT MJOBNAME 007024 Job Name Job Name JOBS\_ADD MJOBNAME 007026 Job Name Job Name JOBS\_ADD MDESC 007065 Job Description Job Description JOBS ADD MCOMMAND 009064 DOS Command DOS Command DOS Command JOBS ADD MSUNDAY 011016 Days of the Week Days of the Week JOBS ADD MMONDAY 011017 Days of the Week Days of the Week JOBS ADD MTUESDAY 011018 Days of the Week Days of the Week JOBS\_ADD\_MWEDNESDAY011010Days of the Week Days of the Week JOBS\_ADD MTHURSDAY 011020 Days of the Week Days of the Week JOBS\_ADD MFRIDAY 011021 Days of the Week Days of the Week JOBS\_ADD MSATURDAY 011022 Days of the Week Days of the Week JOBS ADD MTODOTIME 010043 Todo Time Todo Time Todo Time JOBS\_ADD MINTERVAL 011038 INTERVAL INTERVAL JOBS\_ADD MENVIRONME012043 Environment Variable Environment Variable GENERICBOXMDELETE Confirm Delete? Confirm Confirm Delete? JOBS\_EDIT MFILENAME 012065 FILE NAME FILE NAME JOBS\_EDIT MMEMSWAP 013048 Use Memory Swap? Use Memory Swap?

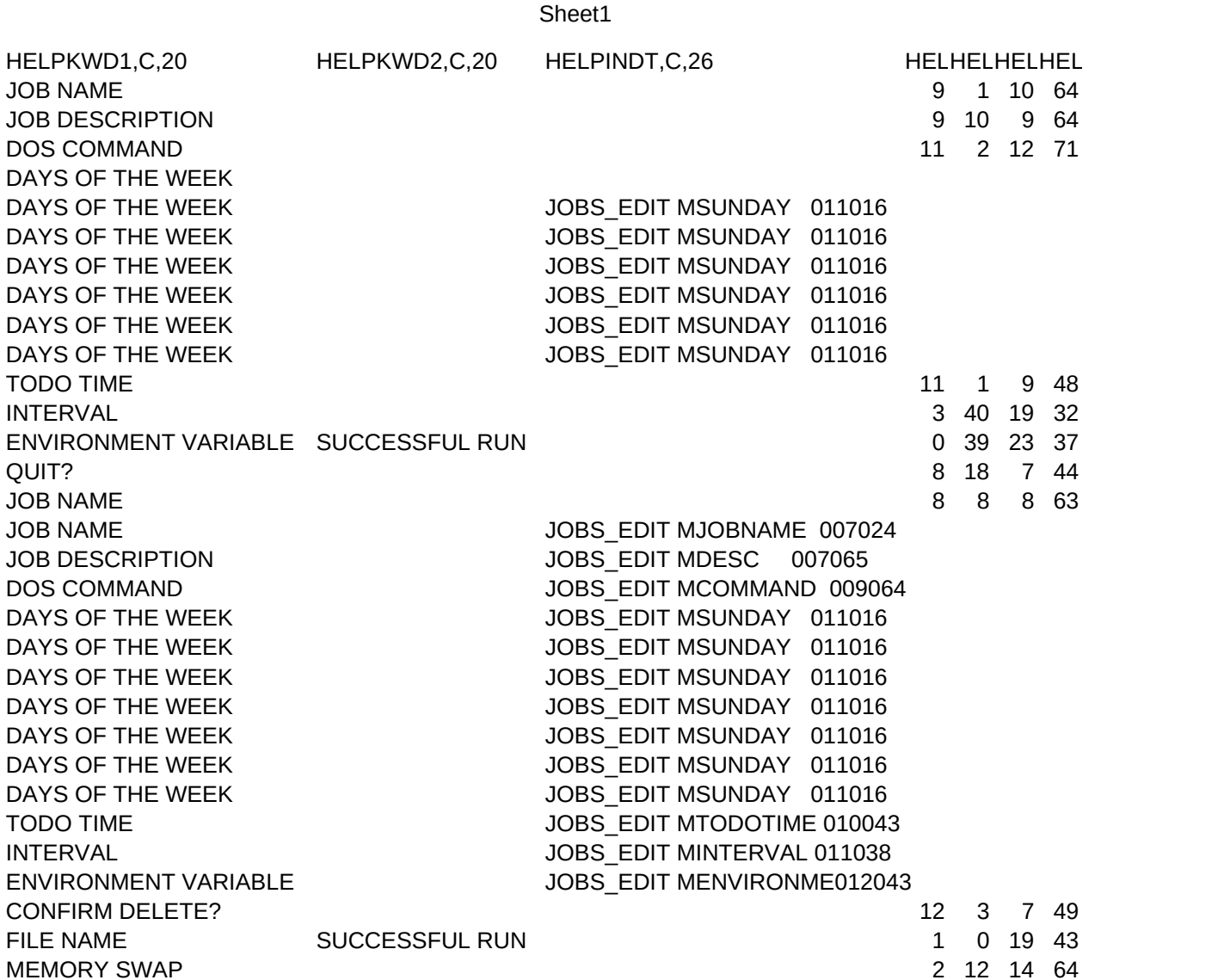

Sheet1

PNCOL, N, 2, 0